# **Microsoft PowerShell für Administratoren**

Active Directory, Azure AD und Teams verwalten

**Wer einmal größere Benutzer-Umgebungen mit der grafischen Oberfläche eines Windows Servers, oder mit der Webseite von Microsoft 365 bzw. Azure verwaltet hat, stößt schnell an seine Grenzen. So ist es sehr zeitaufwändig, wiederkehrende Einstellungen für eine Vielzahl von Benutzern zu konfigurieren. Davon abgesehen, lassen sich zahlreiche Einstellungen nicht über die GUI vornehmen. Die Microsoft PowerShell schafft Abhilfe und ermöglicht eine schnelle, komfortable sowie effiziente Verwaltung von lokalen Objekten sowie Ressourcen in der Cloud. Doch genau wie bei einer Programmiersprache müssen Anwender die Syntax und den Umgang mit der Shell erlernen. Dieser Kurs ist sowohl für Einsteiger geeignet, die erstmals mit der PowerShell in Berührung kommen, als auch für Administratoren, welche bereits einige Erfahrungen mit der Konsole sammeln konnten. Die Kursteilnehmer erlernen anhand praktischer Befehle, die PowerShell zur Verwaltung von Active Directory, Azure AD, Microsoft 365 und Teams gewinnbringend einzusetzen.**

### **Kursinhalt**

- Commandlets und Modulsammlungen
- Syntax von Befehlen
- Überblick über Tools, Funktionen, Methoden und Tastenkombinationen
- Arbeiten mit einer Objekt-basierten Shell
- Verwendung der Pipeline (byPropertyName, ByValue)
- Datenaufbereitung, Import/Export von Daten
- Arbeiten mit Variablen
- Filtern von Objekten
- Abfragen, Filter und Vergleichsoperatoren
- Bulk-Administration mit Hilfe von Schleifen
- Skripte erstellen

• Nützliche Commandlets der Sammlungen ActiveDirectory, MicrosoftTeams, MSOnline und Co.

 **E-Book** Sie erhalten das ausführliche deutschsprachige Unterlagenpaket von ExperTeach – Print, E-Book und personalisiertes PDF! Bei Online-Teilnahme erhalten Sie das E-Book sowie das personalisierte PDF.

### **Zielgruppe**

**Microsoft PowerShell für Administratoren**

Microsoft PowerShell für Administratoren

Dieser praxisorientierte Kurs richtet sich an Administratoren, welche Wissen Rund um die PowerShell aufbauen bzw. mit Übungen festigen wollen. Nutzer des Active Directory, Azure AD, Microsoft 365 bzw. Microsoft Teams kommen dabei gleichermaßen auf Ihre Kosten.

### **Voraussetzungen**

Ein grundsätzliches Verständnis über das Active Directory, Microsoft 365 oder Microsoft Teams ist dienlich, wird jedoch nicht zwingend vorausgesetzt. Mit Hilfe der Kurse Active Directory Fundamentals & LDAP – Struktur, Einrichtung und Verwaltung und Teams Administration and Enterprise Voice Training – Direct Routing, Enterprise Voice und Konferenzen lässt sich dieses Wissen aufbauen.

### **Dieser Kurs im Web**

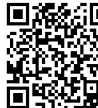

Alle tagesaktuellen Informationen und Möglichkeiten zur Bestellung finden Sie unter dem folgenden Link: www.experteach.ch/go/**MSTP**

### **Vormerkung**

Sie können auf unserer Website einen Platz kostenlos und unverbindlich für 7 Tage reservieren. Dies geht auch telefonisch unter 06074 4868-0.

### **Garantierte Kurstermine**

Für Ihre Planungssicherheit bieten wir stets eine große Auswahl garantierter Kurstermine an.

### **Ihr Kurs maßgeschneidert**

Diesen Kurs können wir für Ihr Projekt exakt an Ihre Anforderungen anpassen.

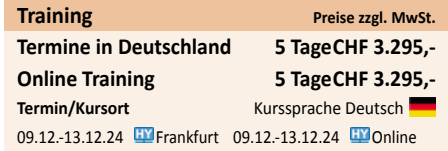

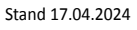

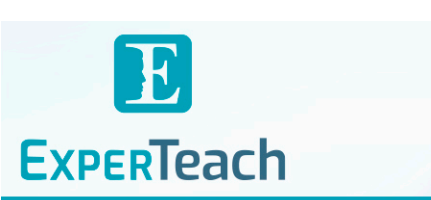

# Inhaltsverzeichnis

## **Microsoft PowerShell für Administratoren – Active Directory, Azure AD und Teams verwalten**

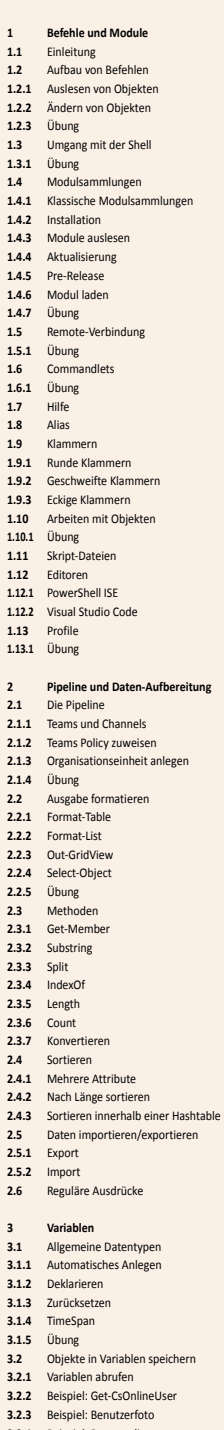

- **3.2.4** Beispiel: Benutzerlizenzen **3.2.5** Beispiel: Music on Hold
- **3.2.6** Übung
- **3.3.3** Übung **3.4** ArrayList
	- **3.4.1 3.4.2** ArrayList bearbeiten Beispiel: PSTN Usages zu Voice Routing Policy hinzufügen

**3.3.2** Beispiel: Anrufweiterleitungseinstellungen

- **3.4.3** Übung
- **3.5** Hashtable **3.5.1** Hashtable bearbeiten

**3.3** Arrays und Objekte **3.3.1** Arrays bearbeiten

- **3.6** PSListModifier
- **3.6.1** Beispiel: PSTN Usages anlegen
- **3.7 3.8** Anführungszeichen Variablen einlesen
- **3.9** Automatische Variablen
- **3.9.1** \$\_ **3.9.2** \$Matches

### **Abfragen und Bedingungen**

- **4 4.1** If-Abfrage
- **4.1.1** Syntax **4.1.2** Beispiel: Einfache If-Abfrage
- **4.1.3** Übung
- **4.2 4.2.1** Comparision Operators Beispiele
- **4.2.2** Verfügbare Operatoren
- **4.2.3** Beispiel
- **4.2.4** Übung
- **4.3** Verknüpfte Abfragen
- **4.3.1** Negation
- **4.4 4.5** Switch Where-Object
- **4.5.1** Übung

#### **5 Stapelverarbeitung**

**5.1** Implizite Schleifen

- **5.1.1** Syntax **5.1.2** Beispiel: Organisationseinheit anlegen
- **5.1.3** Beispiel: Policy zuweisen
- **5.1.4** Beispiel: Too Busy **5.2** Explizite Schleifen
- **5.2.1** Foreach-Object
- **5.2.2** For
- **5.2.3** ForEach **5.2.4** While
- **5.2.5** Do **5.2.6** Schleifen-Abbruch

#### **6 Skripte**

- **6.1** Parameter Übergabe **6.1.1** Übung
- **6.2.1** Beispiel
- **6.2** Eingabe **6.2.2** Übung **6.3** Kennwörter
- **6.3.1** Eingabe in der Shell
- **6.3.2** Klartext
- **6.3.3** KeePass
- **6.3.4** Zwischenablage **6.4** Ausgabe
- **6.4.1** Write-Host
- **6.4.2** Ausgabe-Streams
- **6.4.3 6.4.4** Ausgabe in Datei aus-leiten Ausgabe in Variable umleiten
- **6.4.5** Verbose-Stream in Skripten nutzen
- **6.5** Remoting
- **6.5.1** Persistent Session
- **6.6** Funktionen
- **6.6.1 6.7** Separate Bereitstellung Tasks Ausführen
- **6.8** Fehlerbehandlung **6.9** Try/Catch/Finally
- **6.10** Laufzeit messen
- **6.11** Debugging
- **6.11.1 6.12** Übung Teams Auto Attendant automatisieren
- **6.12.1** SharePoint Datei einlesen
- **6.12.2** CSV-Datei in Objekte umwandeln

### **7 7.1 7.1.1 7.1.2** CsOnlineUser **7.1.3** CsPhoneNumberAssignment **7.1.4** CsOnlineVoicemailUserSettings **7.1.5** CsUserCallingSettings **7.1.6 7.2** CsUserCallingDelegate Teams **7.2.1** Team **7.2.2** TeamChannel<br>**7.2.3** TeamArchivingState **7.2.4 7.3 7.3.1 7.3.2** PnPListItem & PnPFile **7.4** Policies **7.4.1** Get-Cs…Policy **7.4.2 7.4.3** New-CS…Policy Set-CS…Policy **7.4.4** Grant-Cs…Policy **7.4.5** CsBatchPolicyAssignmentOperation **7.4.6** CsUserPolicyAssignment **7.4.7** CsGroupPolicyAssignment **7.5** Voice Routing **7.5.1 7.5.2** CsOnlinePstnUsage CsOnlinePstnGateway **7.5.3** CsOnlineVoiceRoute **7.5.4** CsTenantDialPlan **7.5.5** CsOnlineVoiceRoutingPolicy **7.5.6** CsOnlineAudioConferencingRoutingPolicy **7.5.7** CsDialOutPolicy **7.5.8** CsOnlineApplicationInstance **7.5.9** CsCallingLineIdentity **7.5.10** Auto Attendant **A** Teams Verwaltung mit der PowerShell – Lab Guide<br>**A.1** Kapitel 1 **A.1.1** Erste Befehle mit der PowerShell **A.1.2 A.1.3** Umgang mit der PowerShell Modulsammlungen **Nützliche Teams Commandlets** User MsolUser MailNickName SharePoint PnPOnline & PnPListItem

- 
- 
- **A.1.6** Objekte
- 
- **A.2 A.2.1** Kapitel 2 Pipeline
- **A.2.2** Ausgabe formatieren
- **A.2.3** Aufbereiten
- **A.3 A.3.1** Kapitel 3 Datentypen
- **A.3.2** Objekte in Variablen speichern<br>**A.3.3** Array
- 
- **A.3.4 A.3.5** Arraylist PSListModifier
- **A.4** Kapitel 4
- **A.4.1** If-Abfrage
- **A.4.2 A.4.3** Comparision Operators Where-Object
- **A.5** Kapitel 5
- **A.5.1** ForEach-Object
- **A.6** Kapitel 6
- **A.6.1** Parameter Übergabe
- **A.6.2 A.6.3** Gruppe auswählen Policies zuweisen

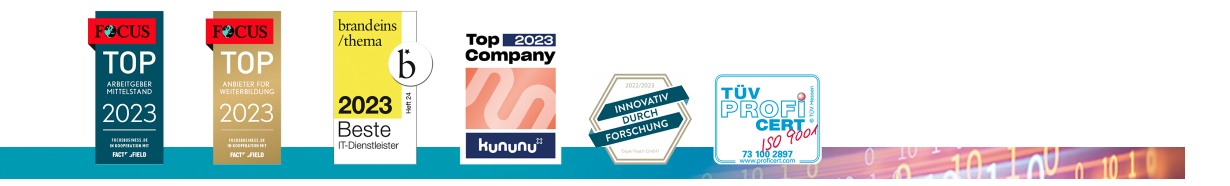

### **ExperTeach AG**

- -

**6.12.3** Bereitschaft auslesen **6.12.4** Auto Attendant konfigurieren **6.13** Skripte digital signieren **6.14** Skripe in Azure ausführen **6.14.1** Administrativen Benutzer anlegen **6.14.2 6.14.3** Automation-Konto anlegen Module hinzufügen **6.14.4** Anmeldeinformationen **6.14.5** Runbook **6.14.6** Zeitplan

- 
- 
- **A.1.4 A.1.5** Remote-Verbindung Commandlets
- 
- **A.1.7** Profile
- 
- 
- 
- 
- 
-